# Apache Arrow

#### Lecture 21

Dr. Colin Rundel

#### Apache Arrow

Apache Arrow is a software development platform for building high performance applications that process and transport large data sets. It is designed to both improve the performance of analytical algorithms and the efficiency of moving data from one system or programming language to another. A critical component of Apache Arrow is its in-memory columnar format, a standardized, language-agnostic specification for representing structured, table-like datasets inmemory. This data format has a rich data type system (included nested and user-defined data types) designed to support the needs of analytic database systems, data frame libraries, and more.

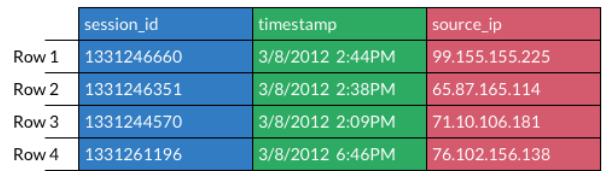

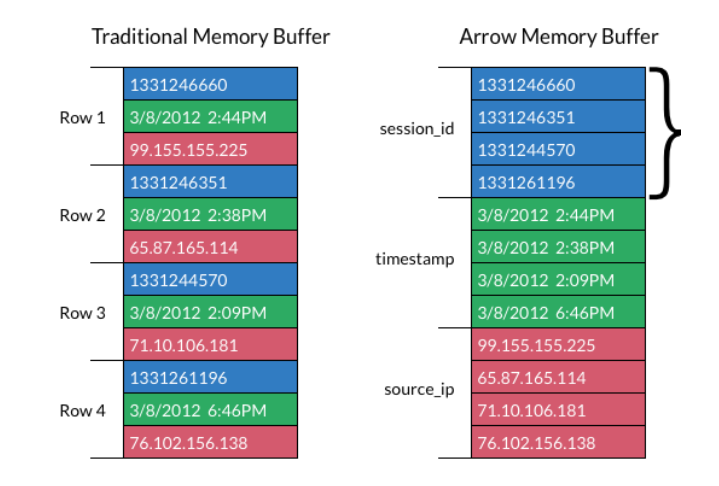

### Language support

#### Core implementations in:

- $\bullet$  C
- $\bullet$  C++
- $\bullet$  C#
- go
- Java
- JavaScript
- Julia
- Rust
- MATLAB
- Python
- R
- Ruby

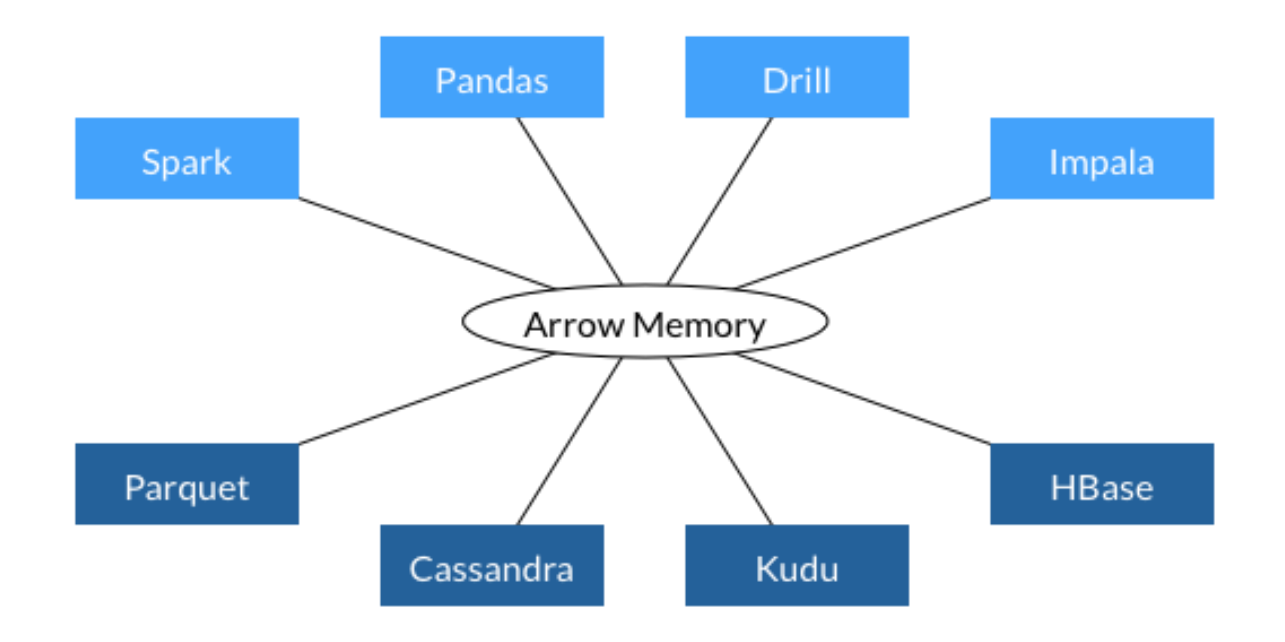

#### pyarrow

#### <span id="page-3-4"></span><span id="page-3-3"></span><span id="page-3-0"></span>[1](#page-3-0) import pyarrow as pa

The basic building blocks of Arrow are array objects, arrays are collections of data of a uniform type.

```
1 num = pa.array([1, 2, 3, 2], type=pa.int8()); n
<pyarrow.lib.Int8Array object at 0x2b0bc3e20>
[
  1,
  2,
  3,
  2
]
  1 year = pa.array([2019, 2020, 2021, 2022]); year
<pyarrow.lib.Int64Array object at 0x2b0bc3e80>
[
  2019,
 2020,
  2021,
  2022
]
                                                            1 name = pa.array(2 ["Alice", "Bob", "Carol", "Dave"],
                                                            3 type=pa.string()
                                                            4 )
                                                            5 name
                                                         <pyarrow.lib.StringArray object at 0x2b0bc3f40>
                                                          \mathbf{r}"Alice",
                                                            "Bob",
                                                            "Carol",
                                                            "Dave"
                                                          ]
```
#### Tables

A table is created by combining multiple arrays together to form the columns while also attaching names for each column.

```
1 t = pa.table(
2 [num, year, name],
3 names = \lceil"num", "year", "name"]
4 )
5 t
```

```
pyarrow.Table
num: int8
year: int64
name: string
---num: [[1,2,3,2]]
year: [[2019,2020,2021,2022]]
name: \lceil \cdot \rceil"Alice", "Bob", "Carol", "Dave"]]
```
## Array indexing

Elements of an array can be selected using [] with an integer index or a slice, the former returns a typed scalar the latter an array.

```
1 name[0]<pyarrow.StringScalar: 'Alice'>
  1 name [0:3]<pyarrow.lib.StringArray object at 0x2b0bc3ee0>
[
  "Alice",
  "Bob",
  "Carol"
]
  1 name[:]
<pyarrow.lib.StringArray object at 0x2b0c6c040>
[
  "Alice",
  "Bob",
  "Carol",
  "Dave"
]
                                                           1 name[-1]<pyarrow.StringScalar: 'Dave'>
                                                            1 name[::-1]<pyarrow.lib.StringArray object at 0x2b0c6d1e0>
                                                          \mathbf{r}"Dave",
                                                            "Carol",
                                                            "Bob",
                                                            "Alice"
                                                          ]
                                                           1 name [4]Error: IndexError: index out of bounds
                                                           1 name[0] = "Patty"Error: TypeError: 'pyarrow.lib.StringArray' object do
```
## Data Types

The following types are language agnostic for the purpose of portability, however some differ slightly from what is available from Numpy and Pandas (or R),

- Fixed-length primitive types numbers, booleans, date and times, fixed size binary, decimals, and other values that fit into a given number
	- Examples: bool\_(), uint64(), timestamp(), date64(), and many more
- Variable-length primitive types binary, string
- *Nested types* list, map, struct, and union
- *Dictionary type* An encoded categorical type

#### **Schemas**

are a data structure that contains information on the names and types of columns for a table (or record batch),

<span id="page-7-0"></span>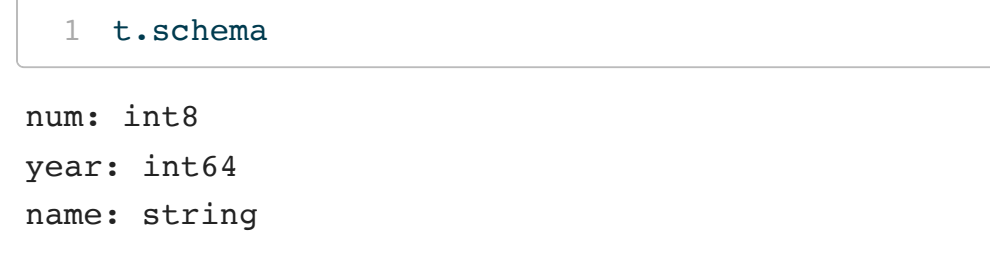

<span id="page-7-3"></span><span id="page-7-2"></span><span id="page-7-1"></span>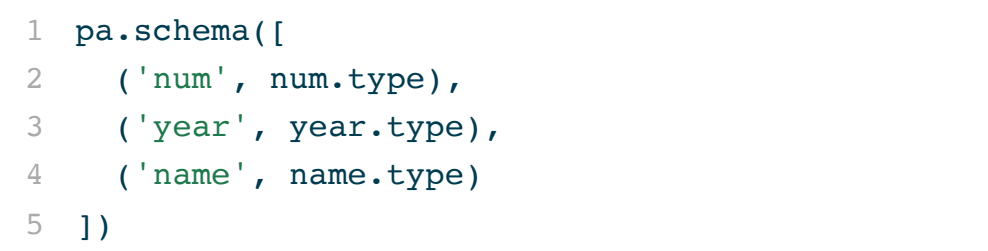

<span id="page-7-5"></span><span id="page-7-4"></span>num: int8 year: int64 name: string

#### Schema metadata

Schemas can also store additional metadata (e.g. codebook like textual descriptions) in the form of a string:string dictionary,

<span id="page-8-7"></span><span id="page-8-6"></span><span id="page-8-5"></span><span id="page-8-4"></span><span id="page-8-3"></span><span id="page-8-2"></span><span id="page-8-1"></span><span id="page-8-0"></span>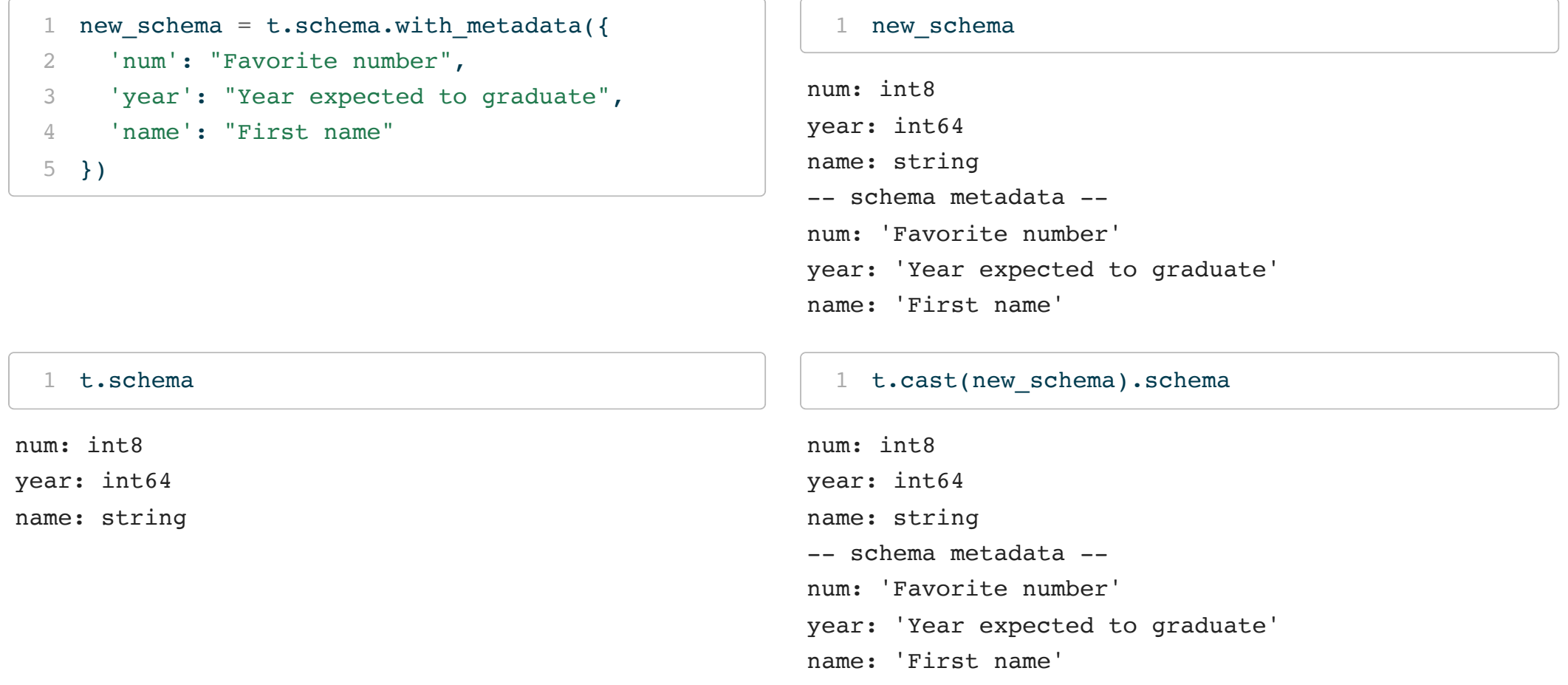

## Missing values / None / NANs

```
1 pa.array([1,2,None,3])
<pyarrow.lib.Int64Array object at 0x2b0bc3ee0>
[
  1,
  2,
 null,
  3
]
  1 pa.array([1.,2.,None,3.])
<pyarrow.lib.DoubleArray object at 0x2b0c6c040>
[
  1,
  2,
 null,
  3
]
                                                            1 pa.array([1,2,np.nan,3])
                                                          <pyarrow.lib.DoubleArray object at 0x2b0bc3ee0>
                                                          \sqrt{ }1,
                                                            2,
                                                            nan,
                                                            3
                                                          ]
                                                            1 pa.array(["alice","bob",None,"dave"])
                                                          <pyarrow.lib.StringArray object at 0x2b0c6d1e0>
                                                          \mathbf{r}"alice",
                                                            "bob",
                                                            null,
                                                            "dave"
                                                          ]
  1 pa.array([1,2,None,3])[2]
<pyarrow.Int64Scalar: None>
  1 pa.array([1.,2.,None,3.])[2]<pyarrow.DoubleScalar: None>
                                                            1 pa.array([1,2,np,nan,3])[2]<pyarrow.DoubleScalar: nan>
                                                            1 pa.array(["alice","bob",None,"dave"])[2]
                                                          <pyarrow.StringScalar: None>
```
<span id="page-9-7"></span><span id="page-9-6"></span><span id="page-9-5"></span><span id="page-9-3"></span><sup>10</sup> Sta 663 - Spring 2023

#### Nest type arrays

#### list type:

```
1 pa.array([[1,2], [3,4], None, [5,None]])
<pyarrow.lib.ListArray object at 0x2b0bc3ee0>
\overline{[}\lceil1,
      2
   \frac{1}{2}\sqrt{2}3,
      4
   \frac{1}{2}null,
   \Gamma5,
     null
   ]
]
                                                                                      \lceil3
                                                                                      ]
                                                                                      \Gamma]
                                                                                      \lceil
```
#### struct type:

```
1 pa.array([
2 {'x': 1, 'y': True, 'z': "Alice"},
3 \{x': 2, \qquad z': \text{ "Bob" } \},4 {'x': 3, 'y': False }
5 ])
```

```
<pyarrow.lib.StructArray object at 0x2b0c6d240>
-- is valid: all not null
-- child 0 type: int64
    1,
    2,
-- child 1 type: bool
    true,
    null,
    false
-- child 2 type: string
    "Alice",
    "Bob",
    null
  ]
```
## Dictionary array

A dictionary array is the equivalent to a factor in R or pd.Categorical in Pandas,

```
1 dict array = pa.DictionaryArray.from arrays(
2 indices = pa.array([0, 0, 2, 1, 3, None]),3 dictionary = pa.array(['sun', 'rain', 'clouds', 'snow'])
4 )
5 dict_array
```
<span id="page-12-4"></span><span id="page-12-3"></span><pyarrow.lib.DictionaryArray object at 0x2b0b83d80>

```
-- dictionary:
   [
     "sun",
     "rain",
     "clouds",
     "snow"
   ]
-- indices:
   \sqrt{2}0<sub>r</sub>0,2,
     1,
     3,
     null
   ]
```
#### <span id="page-13-2"></span><span id="page-13-0"></span>[1](#page-13-0) dict array.type

#### DictionaryType(dictionary<values=string, indices=int64, ordered=0>)

<span id="page-13-1"></span>[1](#page-13-1) dict array.dictionary decode() <pyarrow.lib.StringArray object at 0x2b0c6d360>  $\sqrt{2}$ "sun", "sun", "clouds", "rain", "snow", null ] [1](#page-13-2) pa.array(['sun', 'rain', 'clouds', 'sun']).dicti <pyarrow.lib.DictionaryArray object at 0x2b0b83df0> -- dictionary:  $\lceil$ "sun", "rain", "clouds" ] -- indices:  $\sqrt{2}$  $0,$ 1, 2, 0 ]

#### Record Batches

Between a table and an array Arrow has the concept of a Record Batch - which represents a chunk of a larger table. They are composed of a named collection of equal-length arrays.

```
1 batch = pa.RecordBatch.from arrays(
2 arrays = \lceil \text{num}, \text{year}, \text{name} \rceil,
3 names = \lceil "num", "year", "name"]
4 )
5 batch
```

```
pyarrow.RecordBatch
num: int8
year: int64
name: string
```
<span id="page-14-8"></span><span id="page-14-7"></span><span id="page-14-6"></span><span id="page-14-5"></span>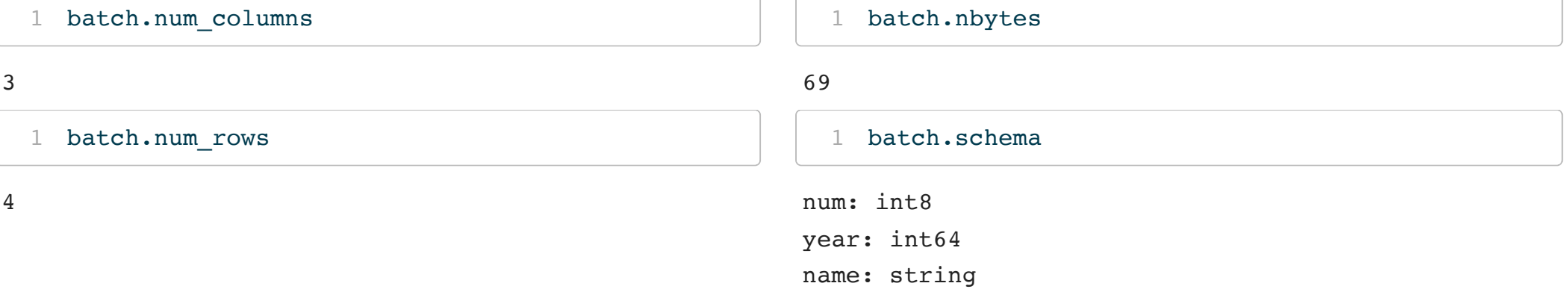

## Batch indexing

[] can be used with a Record Batch to select columns (by name or index) or rows (by slice), additionally the slice() method can be used to select rows.

<span id="page-15-2"></span><span id="page-15-0"></span>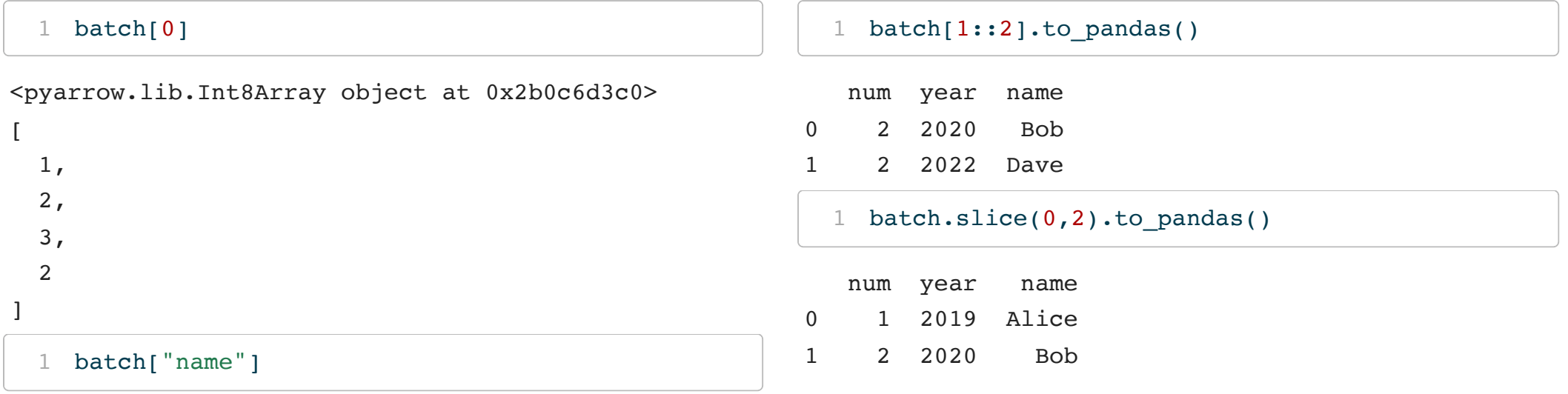

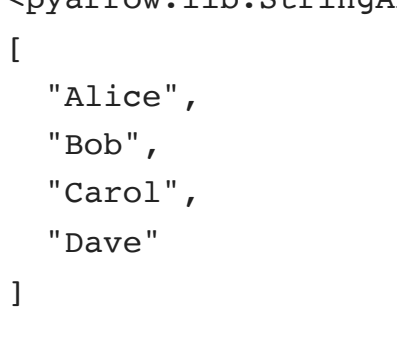

<span id="page-15-3"></span><span id="page-15-1"></span><pyarrow.lib.StringArray object at 0x2b0c6d420>

### Tables vs Record Batches

As mentioned previously, table objects are not part of the Arrow specification rather they are a convenience tool provided to help with the wrangling of multiple Record Batches.

```
1 table = pa.\text{Table}:\text{from batches}(\text{[batch]} * 3); \text{table}pyarrow.Table
num: int8
year: int64
name: string
---num: [[1,2,3,2],[1,2,3,2],[1,2,3,2]]
year: [[2019,2020,2021,2022],[2019,2020,2021,2022],[2019,2020,2021,2022]]
name: [["Alice","Bob","Carol","Dave"],["Alice","Bob","Carol","Dave"],["Alice","Bob","Carol","Dave"]]
```
#### <span id="page-17-1"></span><span id="page-17-0"></span>

table.num\_rows

<span id="page-17-2"></span>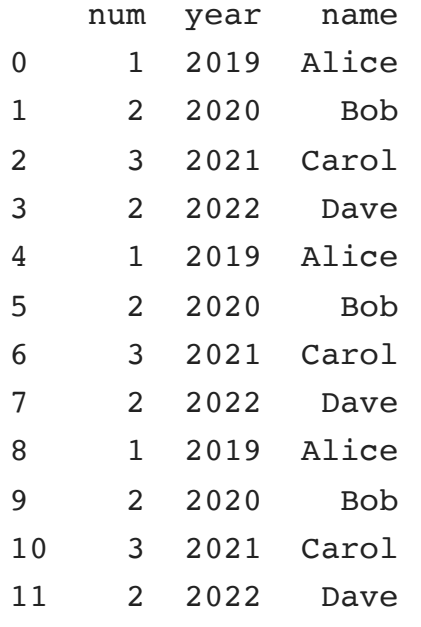

### Chunked Array

The columns of table are therefore composed of the columns of each of the batches, these are stored as ChunckedArrays instead of Arrays to reflect this.

### Arrow + NumPy

#### Conversion between NumPy arrays and Arrow arrays is straight forward,

```
1 npu. linspace(0, 1, 11)
```
<span id="page-19-1"></span> $array([0. , 0.1, 0.2, 0.3, 0.4, 0.5, 0.6, 0.7, 0.8, 0.9, 1. ])$ 

```
1 pa.array( npu.inspace(0, 1, 6) )
```
<pyarrow.lib.DoubleArray object at 0x2b0c6dcc0>

```
[
  0<sub>r</sub>0.2,0.4,
 0.6000000000000001,
 0.8,1
]
  1 pa.array(range(10)).to_numpy()
```
<span id="page-19-2"></span> $array([0, 1, 2, 3, 4, 5, 6, 7, 8, 9])$ 

#### NumPy & data copies

```
1 pa.array(["hello", "world"]).to numpy()
```
<span id="page-20-1"></span>Error: pyarrow.lib.ArrowInvalid: Needed to copy 1 chunks with 0 nulls, but zero copy only was True

[1](#page-20-1) pa.array(["hello", "world"]).to numpy(zero copy only=False)

array(['hello', 'world'], dtype=object)

<span id="page-20-2"></span>[1](#page-20-2) pa.array( $[1,2,$ None, $4]$ ).to numpy()

<span id="page-20-3"></span>Error: pyarrow.lib.ArrowInvalid: Needed to copy 1 chunks with 1 nulls, but zero copy only was True

[1](#page-20-3) pa.array( $[1,2,$ None,4]).to numpy(zero copy only=False)

```
array([ 1., 2., nan, 4.])
```

```
1 pa.array([1,2], [3,4], [5,6]]).to numpy()
```
<span id="page-20-5"></span>Error: pyarrow.lib.ArrowInvalid: Needed to copy 1 chunks with 0 nulls, but zero copy only was True

[1](#page-20-5) pa.array( $\lbrack 1,2\rbrack$ ,  $\lbrack 3,4\rbrack$ ,  $\lbrack 5,6\rbrack$ )).to\_numpy(zero\_copy\_only=False)

 $array([array([1, 2]), array([3, 4]), array([5, 6)]), dtype=object)$ 

#### Pandas -> Arrow

We've already seen some basic conversion of Arrow table objects to Pandas, the conversions here are a bit more complex than with NumPy due in large part to how Pandas handles missing data.

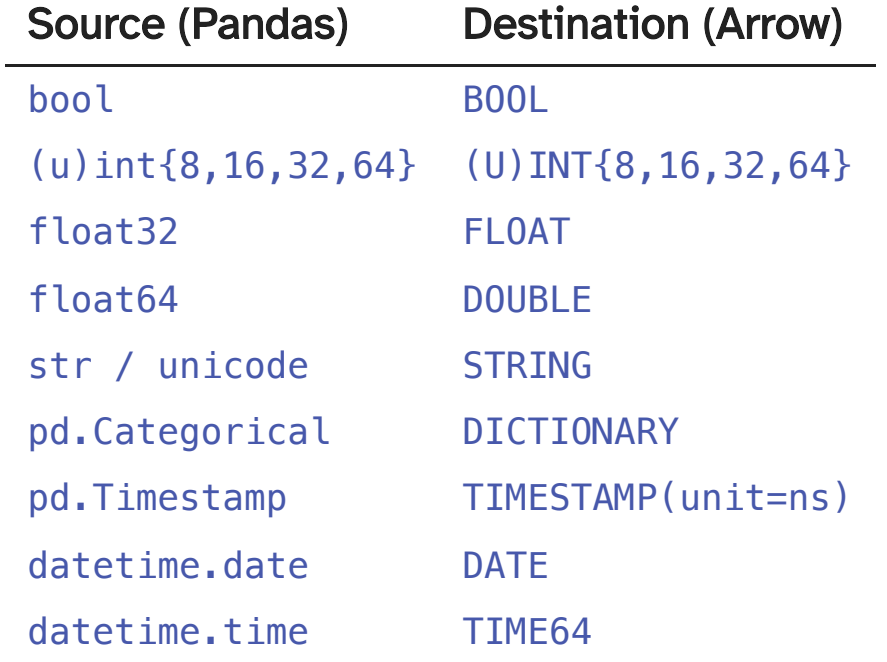

#### Arrow -> Pandas

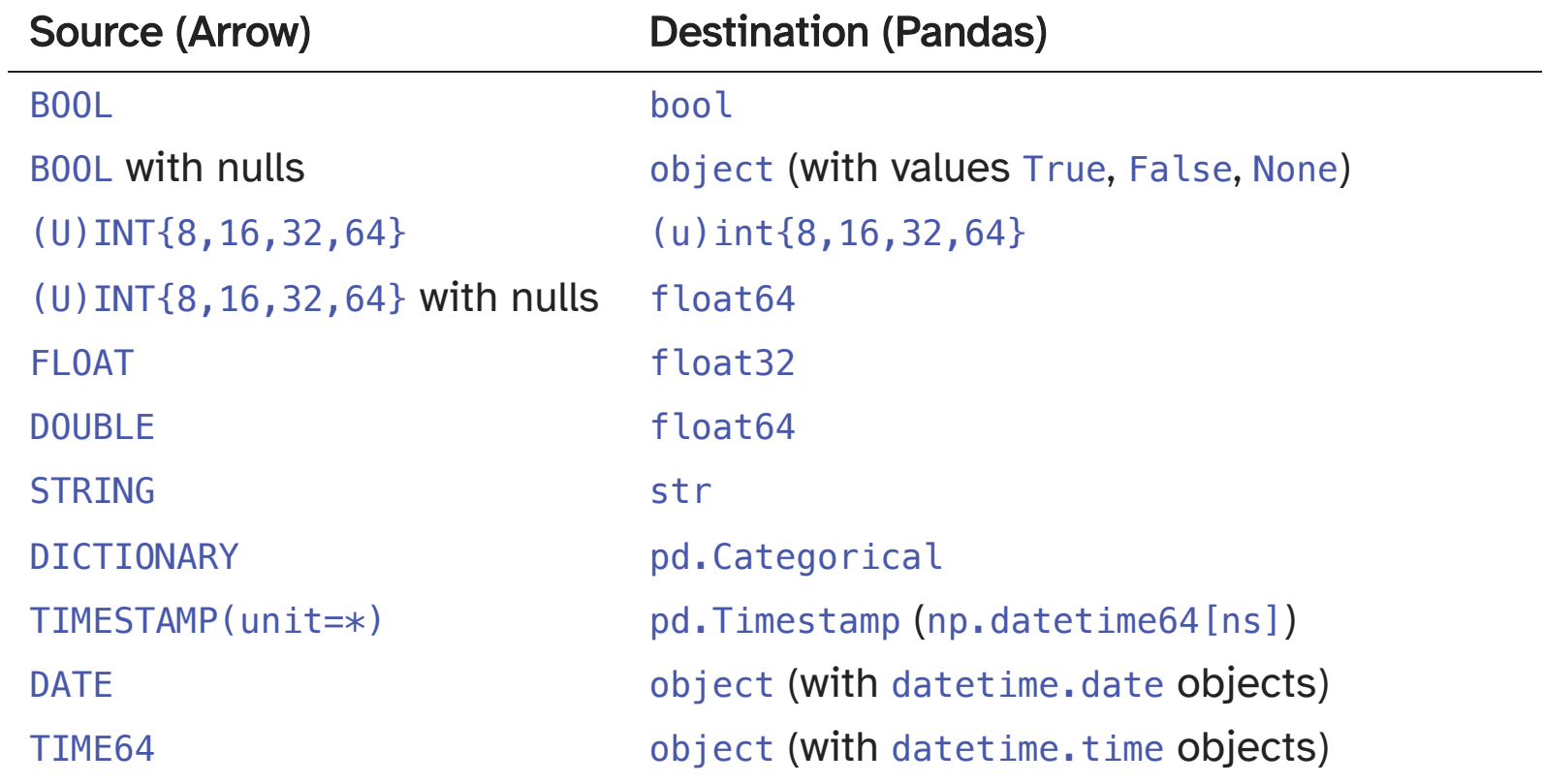

### Series & data copies

Due to these discrepancies it is much more likely that converting from an Arrow array to a Panda series will require a type to be changed in which case the data will need to be copied. Like to\_numpy(), to\_pandas() also accepts the zero\_copy\_only argument, however its default is False.

```
1 pa.array([1,2,3,4]).to pandas()
0 1
1 2
2 3
3 4
dtype: int64
 1 pa.array(["hello", "world"]).to pandas()
0 hello
1 world
dtype: object
  1 pa.array(["hello", "world"]).dictionary encode()
0 hello
1 world
dtype: category
Categories (2, object): ['hello', 'world']
                                                      1 pa.array([1,2,3,4]).to pandas(zero copy only=Tru
                                                     0 1
                                                     1 2
                                                     2 3
                                                     3 4
                                                    dtype: int64
                                                      1 pa.array(["hello", "world"]).to pandas(zero copy
                                                    Error: pyarrow.lib.ArrowInvalid: Needed to copy 1 chu
                                                      1 pa.array(["hello", "world"]).dictionary encode()
                                                    Error: pyarrow.lib.ArrowInvalid: Needed to copy 1 chu
```
### Zero Copy Series conversions

Zero copy conversions from Array or ChunkedArray to NumPy arrays or pandas Series are possible in certain narrow cases:

- The Arrow data is stored in an integer (signed or unsigned int8 through int64) or floating point type (float16 through float64). This includes many numeric types as well as timestamps.
- The Arrow data has no null values (since these are represented using bitmaps which are not supported by pandas).
- For ChunkedArray, the data consists of a single chunk, i.e. arr.num\_chunks == 1. Multiple chunks will always require a copy because of pandas's contiguousness requirement.

In these scenarios, to pandas or to numpy will be zero copy. In all other scenarios, a copy will be required.

#### DataFrame & data copies

<span id="page-25-0"></span>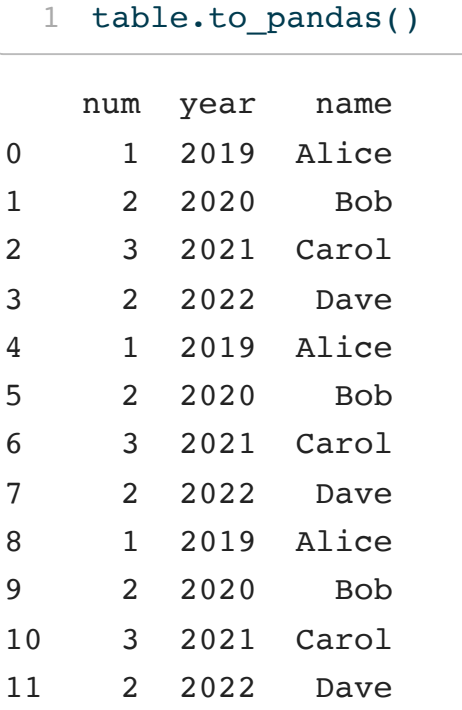

<span id="page-25-1"></span>table.schema

num: int8 year: int64

name: string

#### <span id="page-25-2"></span>table.to pandas(zero copy only=True)

<span id="page-25-3"></span>Error: pyarrow.lib.ArrowInvalid: Cannot do zero copy conversion into m

table.drop(

<span id="page-25-4"></span> $2 \qquad$  ['name']

<span id="page-25-5"></span>).to\_pandas(zero\_copy\_only=True)

<span id="page-25-6"></span>Error: pyarrow.lib.ArrowInvalid: Cannot do zero copy conversion into m

<span id="page-25-7"></span> pa.table( [num,year], names=["num","year"] ).to\_pandas(zero\_copy\_only=True)

<span id="page-25-8"></span>Error: pyarrow.lib.ArrowInvalid: Cannot do zero copy conversion into m

#### Pandas DF -> Arrow

To convert from a Pandas DataFrame to an Arrow Table we can use the from\_pandas() method (schemas can also be inferred from DataFrames)

```
1 df = pd.DataFrame({
2 'x': np.round(np.random.normal(size=5),3),
3 \{y': [\, "A", "A", "B", "C", "C", \, "C']\}4 |z'|: [1, 2, 3, 4, 5]5 })
```
<span id="page-26-6"></span><span id="page-26-5"></span><span id="page-26-4"></span><span id="page-26-3"></span>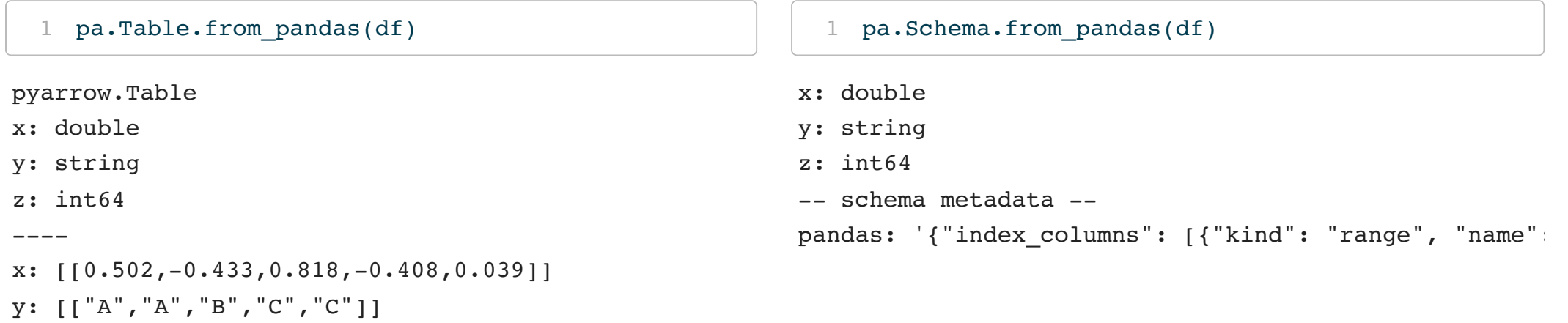

 $z:$   $[1, 2, 3, 4, 5]$ 

# An aside on tabular file formats

#### Comma Separated Values

This and other text & delimiter based file formats are the most common and generally considered the most portable, however they have a number of significant draw backs

- no explicit schema or other metadata
- column types must be inferred from the data
- numerical values stored as text (efficiency and precision issues)
- limited compression options

### (Apache) Parquet

… provides a standardized open-source columnar storage format for use in data analysis systems. It was created originally for use in Apache Hadoop with systems like Apache Drill, Apache Hive, Apache Impala, and Apache Spark adopting it as a shared standard for high performance data IO.

#### Core features:

- The values in each column are physically stored in contiguous memory locations
- Efficient column-wise compression saves storage space
- Compression techniques specific to a type can be applied  $\bullet$
- Queries that fetch specific column values do not read the entire row  $\bullet$
- Different encoding techniques can be applied to different columns

#### Feather

… is a portable file format for storing Arrow tables or data frames (from languages like Python or R) that utilizes the Arrow IPC format internally. Feather was created early in the Arrow project as a proof of concept for fast, language-agnostic data frame storage for Python (pandas) and R.

#### Core features:

- Direct columnar serialization of Arrow tables
- Supports all Arrow data types and compression
- Language agnostic  $\bullet$
- Metadata makes it possible to read only the necessary columns for an operation

# Example - File Format Performance

Based on Apache Arrow: Read [DataFrame](https://towardsdatascience.com/apache-arrow-read-dataframe-with-zero-memory-69634092b1a) With Zero Memory

### Building a large dataset

```
1 np.random.seed(1234)
 2
 3 df = (4 pd.read csv("https://sta663-sp22.github.io/slides/data/penguins.csv")
 5 .sample(10 000 000, replace=True)
 6 .reset_index(drop=True)
 7 )
 8
 9 num cols = ["bill length mm", "bill depth mm", "flipper length mm", "body mass g"]
10 df[num cols] = df[num cols] + np.random.normal(size=(df.shape[0],len(num cols)))
11
12 df
```
<span id="page-32-11"></span><span id="page-32-10"></span><span id="page-32-9"></span><span id="page-32-8"></span><span id="page-32-7"></span>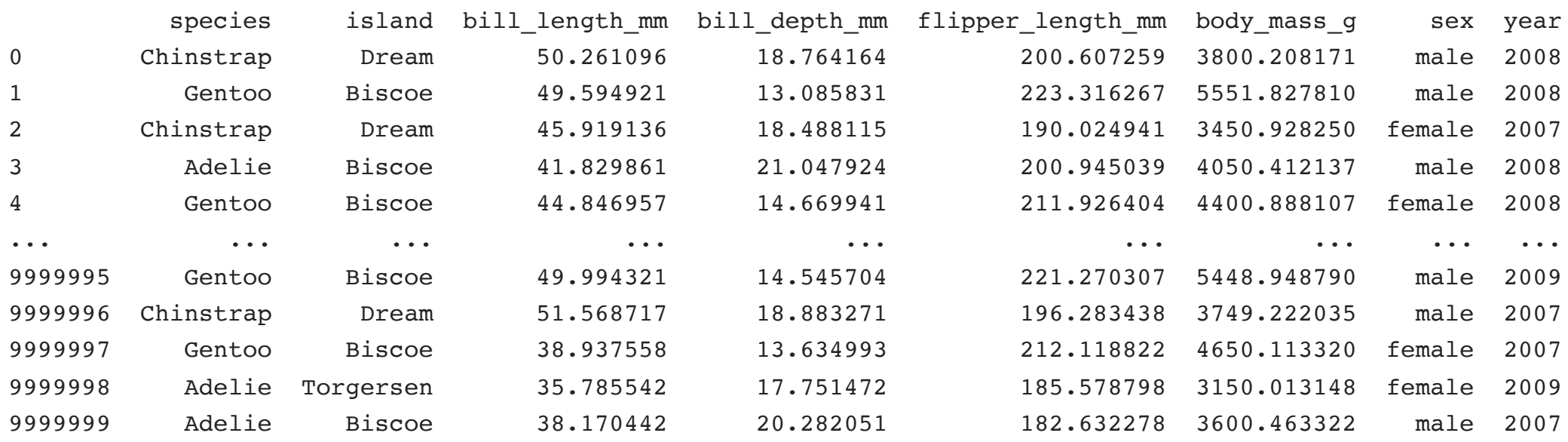

### Create output files

```
1 import os
 2 os.makedirs("scratch/", exist ok=True)
 3
 4 df.to csv("scratch/penguins-large.csv")
 5 df.to parquet("scratch/penguins-large.parquet")
 6
 7 import pyarrow.feather
 8
 9 pyarrow.feather.write feather(
10 pa.Table.from pandas(df),
11 "scratch/penguins-large.feather"
12 )
13
14 pyarrow.feather.write feather(
15 pa.Table.from pandas(df.dropna()),
16 "scratch/penguins-large nona.feather"
17 )
```
#### File Sizes

```
1 def file size(f):
```
- <span id="page-34-1"></span>[2](#page-34-1)  $x = os.path.getsize(f)$
- [3](#page-34-2) print(f, "\t\t", round(x /  $(1024 * 1024)$ , 2), "MB")

```
1 file size( "scratch/penguins-large.csv" )
## scratch/penguins-large.csv 1018.68 MB
  1 file size( "scratch/penguins-large.parquet" )
## scratch/penguins-large.parquet 314.19 MB
  1 file size( "scratch/penguins-large.feather" )
## scratch/penguins-large.feather 489.14 MB
  1 file size( "scratch/penguins-large nona.feather" )
```
<span id="page-34-6"></span><span id="page-34-5"></span>## scratch/penguins-large nona.feather 509.24 MB

#### Read Performance

<span id="page-35-0"></span>[1](#page-35-0) %timeit pd.read csv("scratch/penguins-large.csv")

<span id="page-35-1"></span> $\#$  5.2 s  $\pm$  50.4 ms per loop (mean  $\pm$  std. dev. of 7 runs, 1 loop each)

[1](#page-35-1) %timeit pd.read\_parquet("scratch/penguins-large.parquet")

<span id="page-35-2"></span> $\#$  713 ms  $\pm$  11.7 ms per loop (mean  $\pm$  std. dev. of 7 runs, 1 loop each)

[1](#page-35-2) %timeit pyarrow.csv.read\_csv("scratch/penguins-large.csv")

<span id="page-35-3"></span> $\#$  359 ms  $\pm$  61.7 ms per loop (mean  $\pm$  std. dev. of 7 runs, 1 loop each)

[1](#page-35-3) %timeit pyarrow.parquet.read\_table("scratch/penguins-large.parquet")

<span id="page-35-4"></span> $\#$  213 ms  $\pm$  2.83 ms per loop (mean  $\pm$  std. dev. of 7 runs, 1 loop each)

[1](#page-35-4) %timeit pyarrow.feather.read\_table("scratch/penguins-large.feather")

<span id="page-35-5"></span>90.9 ms ± 528 µs per loop (mean ± std. dev. of 7 runs, 10 loops each)

[1](#page-35-5) %timeit pyarrow.feather.read table("scratch/penguins-large nona.feather")

94.5 ms ± 192 µs per loop (mean ± std. dev. of 7 runs, 10 loops each)

#### Read Performance (Arrow -> Pandas)

<span id="page-36-0"></span>[1](#page-36-0) %timeit pyarrow.csv.read csv("scratch/penguins-large.csv").to pandas()

<span id="page-36-1"></span> $\#$  4 921 ms  $\pm$  75 ms per loop (mean  $\pm$  std. dev. of 7 runs, 1 loop each)

[1](#page-36-1) %timeit pyarrow.parquet.read\_table("scratch/penguins-large.parquet").to\_panda

<span id="page-36-2"></span> $\#$  727 ms  $\pm$  41.8 ms per loop (mean  $\pm$  std. dev. of 7 runs, 1 loop each)

[1](#page-36-2) %timeit pyarrow.feather.read\_feather("scratch/penguins-large.feather")

<span id="page-36-3"></span> $\#$  542 ms  $\pm$  6 ms per loop (mean  $\pm$  std. dev. of 7 runs, 1 loop each)

[1](#page-36-3) %timeit pyarrow.feather.read feather("scratch/penguins-large nona.feather")

 $\#$  547 ms  $\pm$  16.6 ms per loop (mean  $\pm$  std. dev. of 7 runs, 1 loop each)

#### Column subset calculations - CSV & Parquet

<span id="page-37-0"></span>[1](#page-37-0) %timeit pd.read csv("scratch/penguins-large.csv")["flipper length mm"].mean(

<span id="page-37-1"></span> $\#$  5.21 s  $\pm$  82.1 ms per loop (mean  $\pm$  std. dev. of 7 runs, 1 loop each)

[1](#page-37-1) %timeit pd.read\_parquet("scratch/penguins-large.parquet", columns=["flipper\_

<span id="page-37-2"></span> $\#$  80.8 ms  $\pm$  619  $\mu$ s per loop (mean  $\pm$  std. dev. of 7 runs, 10 loops each)

[1](#page-37-2) %timeit pyarrow.parquet.read table("scratch/penguins-large.parquet", columns=

<span id="page-37-3"></span> $\#$  85.8 ms  $\pm$  599  $\mu$ s per loop (mean  $\pm$  std. dev. of 7 runs, 10 loops each)

[1](#page-37-3) %timeit pyarrow.parquet.read\_table("scratch/penguins-large.parquet")["flipper

 $\#$  262 ms  $\pm$  9.97 ms per loop (mean  $\pm$  std. dev. of 7 runs, 1 loop each)

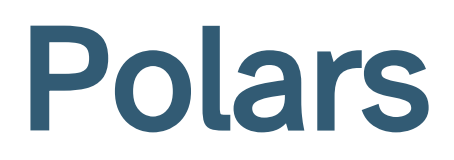

### What is Polars?

Polars is a lightning fast DataFrame library/in-memory query engine. Its embarrassingly parallel execution, cache efficient algorithms and expressive API makes it perfect for efficient data wrangling, data pipelines, snappy APIs and so much more.

The goal of Polars is to provide a lightning fast DataFrame library that:

- Utilizes all available cores on your machine.
- Optimizes queries to reduce unneeded work/memory allocations.  $\bullet$
- Handles datasets much larger than your available RAM.
- Has an API that is consistent and predictable.  $\bullet$
- Has a strict schema (data-types should be known before running the query).

Polars is written in Rust which gives it C/C++ performance and allows it to fully control performance critical parts in a query engine.

#### Polars vs Pandas

- Polars does not have a multi-index/index
- Polars uses Apache Arrow arrays to represent data in memory while Pandas uses Numpy arrays
- Polars has more support for parallel operations than Pandas
- Polars can lazily evaluate queries and apply query optimization
- Polars syntax is similar but distinct from Pandas

# Demo 1 - NYC Taxis

Sta 663 - Spring 2023